ASP 30

- 13 ISBN 9787711508803
- 10 ISBN 7711508808

出版时间:2000-11-1

页数:400

版权说明:本站所提供下载的PDF图书仅提供预览和简介以及在线试读,请支持正版图书。

#### www.tushu000.com

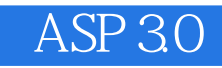

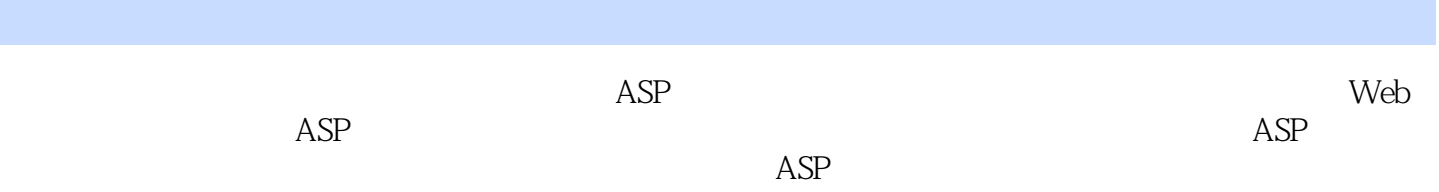

ASP(Active Server Pages) 1 1.1 Internet/Intranet 1 1.1.1 Internet/Intranet 1 1.1.2 Internet/Intranet  $\qquad$  3 1.1.3 Web 5  $1.2$  ASP 6 1.2.1 ASP 7 1.2.2 ASP 7 1.2.3 ASP 7 1.3 Web 9 1.3.1 CGI 10 1.3.2 ISAPI 10 1.33 IDC 10 1.4 ASP 11 1.5 ASP 3.0 12 1.5.1 Server.Transfer 12 1.5.2 Server.Execute 13 1.5.3 ASPError 14  $ASP$  15 2.1 Windows 98 ASP 15 2.1.1 PWS 16 2.1.2 PWS 18 2.2 Windows NT 4.0 ASP 28 2.2.1 IIS 4.0 28  $222$  IIS 40 32 2.3 Windows 2000 ASP 43 2.3.1 IIS 5.0 43 2.3.2 IIS5.0 45  $2.4$  ASP  $47$ Web 51 3.1 HTML 51 3.1.1 HTML 52 3.1.2 HTML 52 3.2 FrontPage 2000 Web 53 3.2.1 FrontPage 2000 53 322 55 3.2.3 基本编辑操作 56  $324$  60 32.5 61 326 62 32.7 63 3.2.8 FrontPage 2000 67 3.3 Form 68 3.3.1 表单的基本概念 68 332 69 3.3.3 设置表单域属性 72 334 77

ASP 81 4.1 Response 81 4.1.1 Response.Write 82 4.1.2 Response.end 84 4.1.3 Response.redirect URL 85 4.1.4 Response.IsclientConnected 86 4.1.5 Response Cookies 87 4.2 Request 88 4.2.1 Request. QueryString 88 4.2.2 Request.Form 89 4.2.3 Request.ServerVariables 89 4.3 SESSION 92 4.3.1 Session 92 4.3.2 Session对象的事件 94 4.3.3 Session 95 4.4 Application 96 4.4.1 Application 97 4.4.2 Application Lock/Unlock 97 4.5 SERVER 97 4.5.1 SERVER.ScriptTimeout 98 45.2 SERVER.CREATOBJECT 98 45.3 SERVER.HTMLENCODE 98 4.5.4 SERVER.MAPPATH 98 45.5 SERVER.URLENCODE 99 ASP 101 5.1 ASP 101  $52$  Ad Rotator  $102$ 5.3 Browser Capabilities 106 5.4 Content Linking 110 5.5 Data Access 112 5.6 File Access 112 5.7 ASP 115 5.7.1 Content Rotator 115 57.2 Permission Checker 116 5.7.3 Logging Utility 118 5.7.4 Tools 122 VBScript 125 6.1 Web VBScript 126 6.2 VBScript 130 6.3 VBScript 131 6.3.1 131 6.32 132 6.3.3 数组变量的使用 132 6.34 135 6.3.5 变量的作用范围和生存周期 136 6.4 VBScript 138 64.1 138 6.4.2 142 6.4.3 142

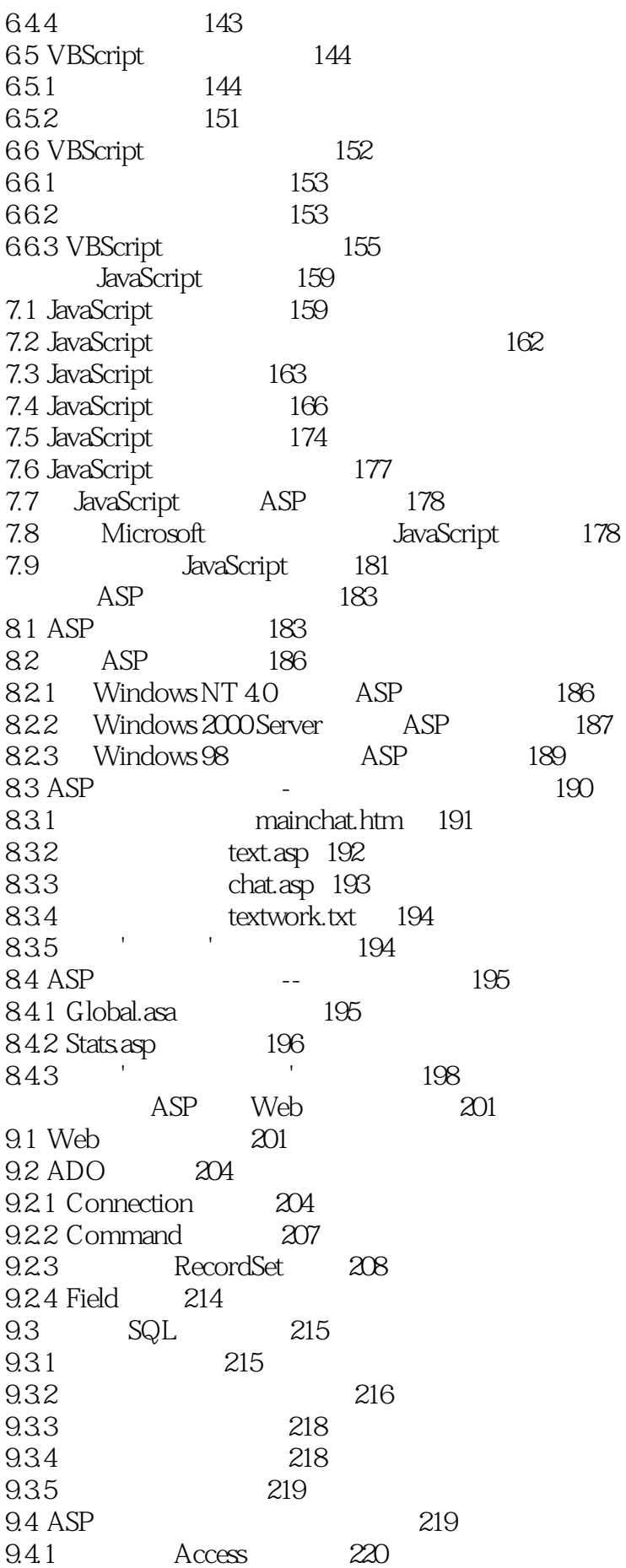

9.4.2 DSN 223 9.4.3 226 9.4.4 228 9.4.5 添加新记录的子程序 234 9.46 240 9.4.7 243 9.5 调用数据库的存储过程 247 9.5.1 248 9.5.2 ASP 253 9.5.3 **261** 9.6 FrontPage 2000 ' 263 9.7 Web 268 9.8 RDS Web 269 9.9 ASP 284  $ASP$  (BBS)  $293$ 10.1 293 10.2 BBS 294 10.2.1 BBS Board.asp 295 10.2.2 post.asp 298 10.2.3 Postit.asp 300 10.2.4 PostSub.asp 302 10.2.5 Message.asp 304 10.2.6 BBS Login.asp 310 10.2.7 Check.asp 311 10.2.8 Admin.asp 312 10.2.9 AdminMessage.asp 316 10.2.10 Adminpost.asp 323 10.2.11 AdminPost.asp AdminPostit.asp 324 10.2.12 AdminPostSub.asp 325 10.2.13 Delete.asp 327 10.2.14 Logout.asp 328 10.3 BBS 328 10.3.1 329 10.32 329 10.33 330 10.4 BBS 331  $Active X$  333 11.1 Active X 334 11.2 Web ActiveX 335  $11.3$  340 11.4 344 11.5 ASP 348  $ASP$  351 12.1 Microsoft SMTP Service 351 12.2 CDONTS 356 12.3 CDONTS 357 12.3.1 357  $12.32$   $362$   $362$ 12.3.3 CDONTS ' ' 363

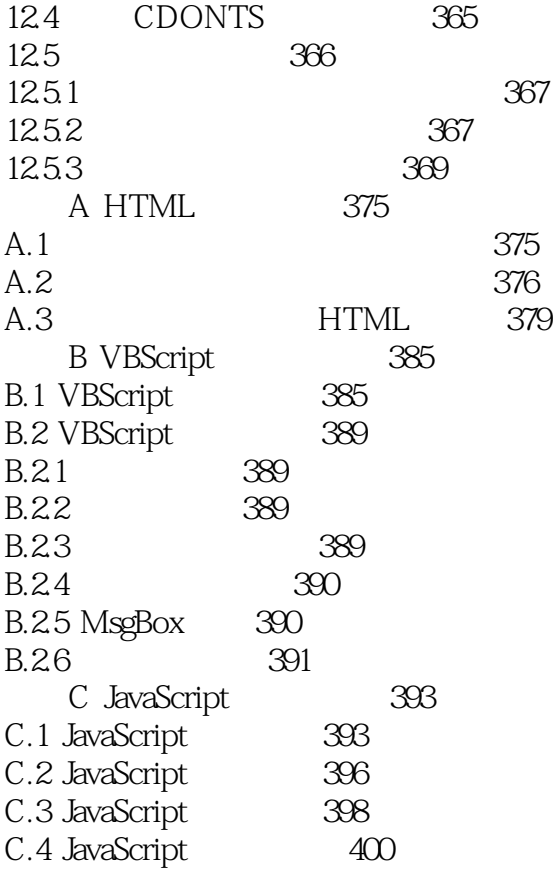

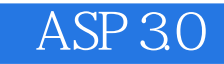

本站所提供下载的PDF图书仅提供预览和简介,请支持正版图书。

:www.tushu000.com